## Agile Software Development

MSc in Computer Science

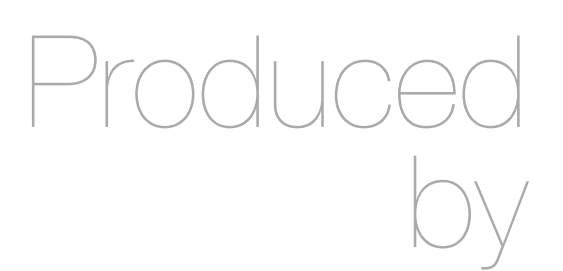

Eamonn de Leastar [edeleastar@wit.ie](mailto:edeleastar@wit.ie)

Department of Computing, Maths & Physics Waterford Institute of Technology http://www.wit.ie

http://elearning.wit.ie

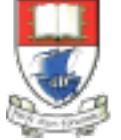

Waterford Institute of Technology INSTITIÚID TEICNEOLAÍOCHTA PHORT LÁIRGE

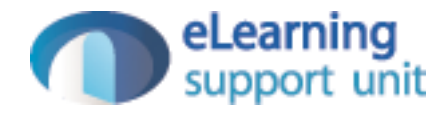

#### Programming Language Wish Lists

Agile Software Development

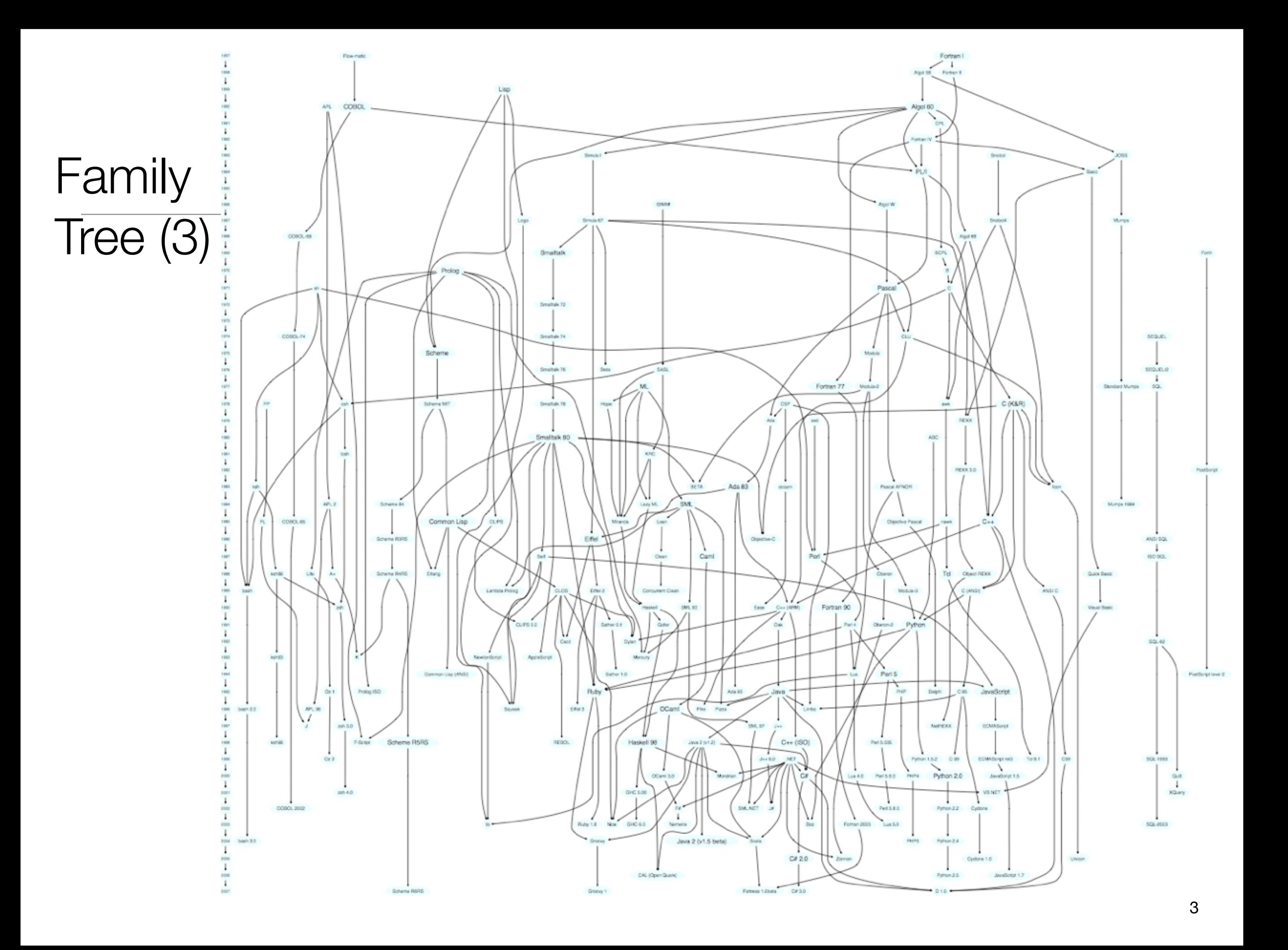

#### Smalltalk Cluster

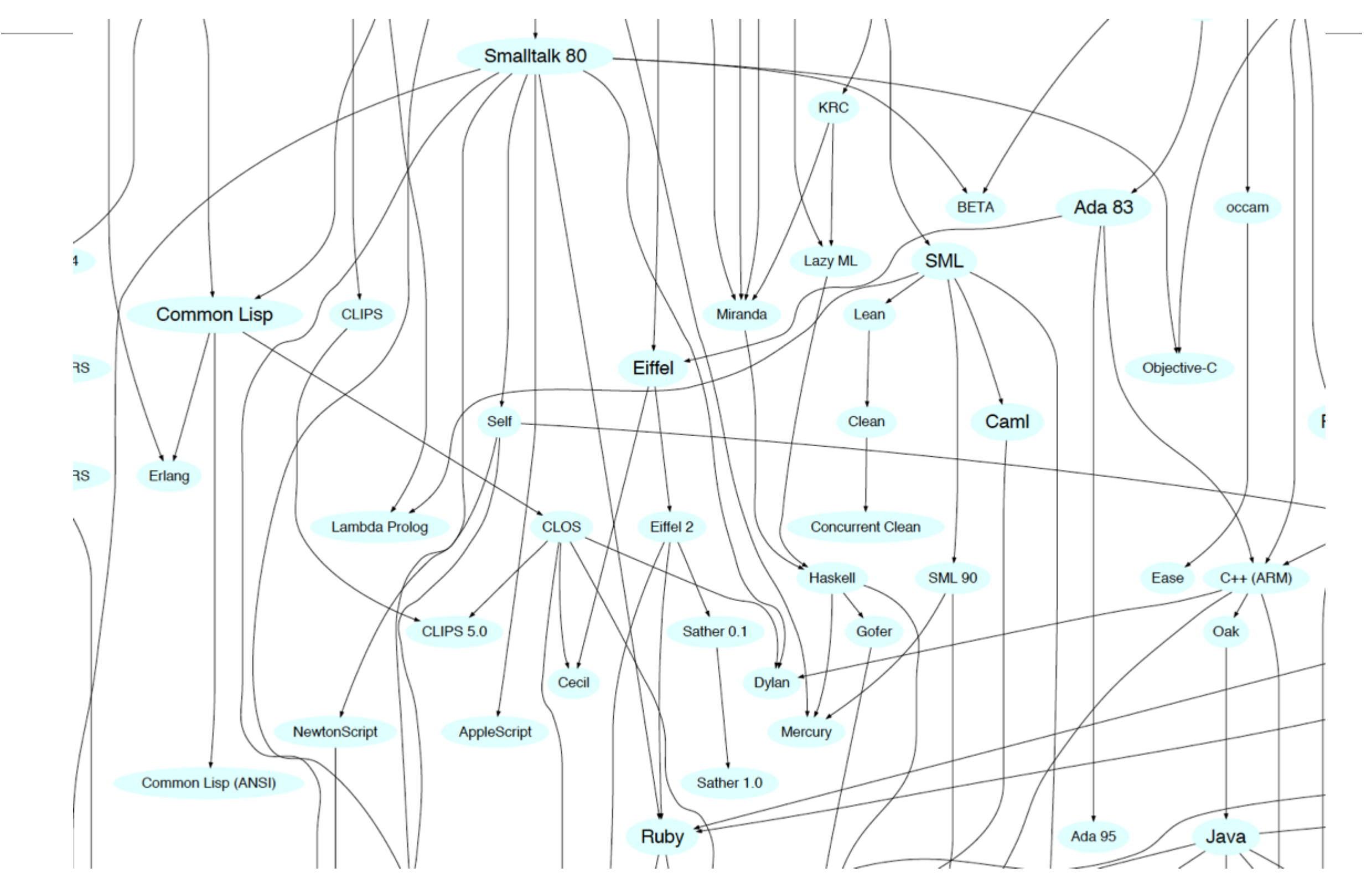

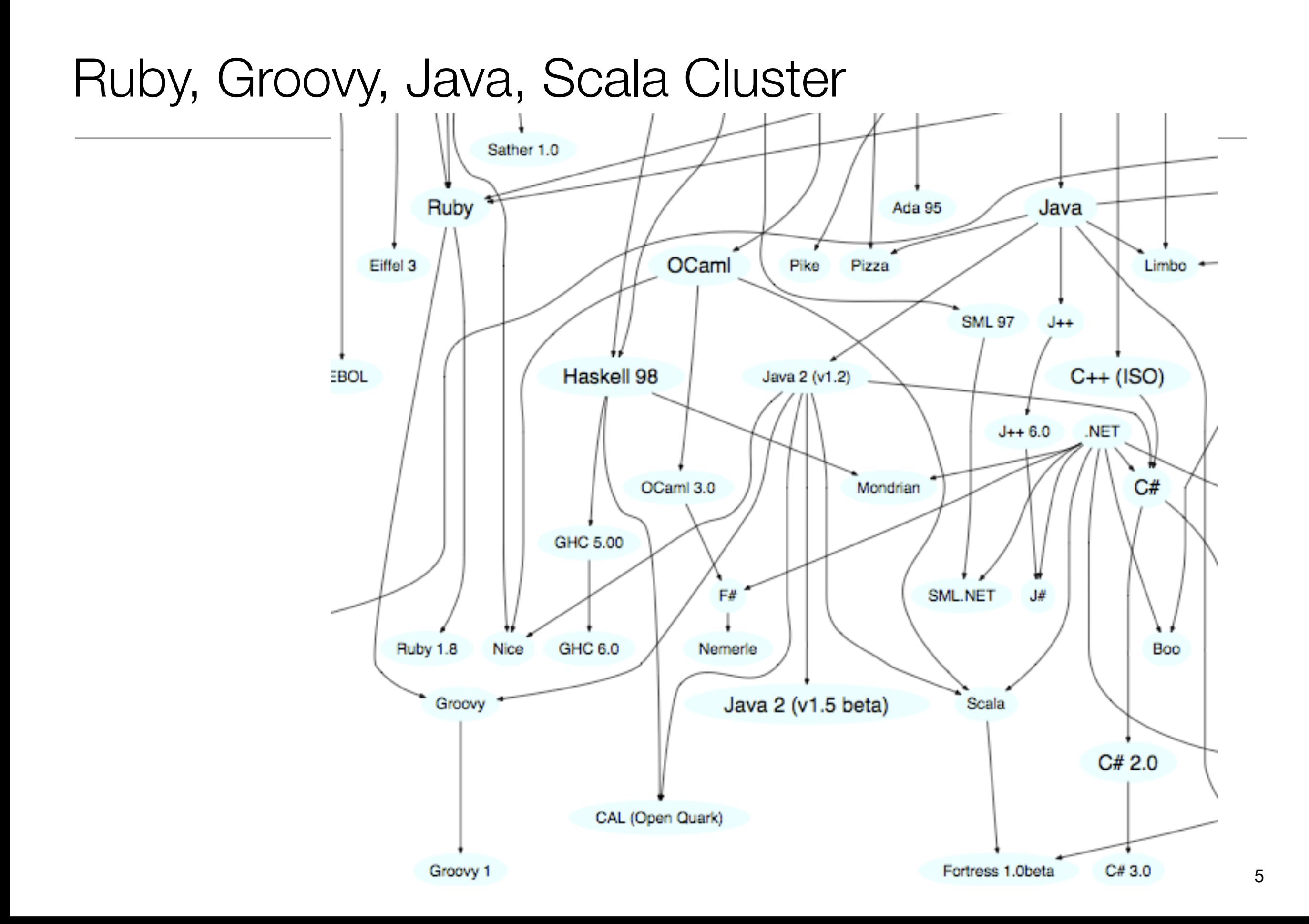

# Paul Grahams Wish List for a Programming Language

<http://www.paulgraham.com/diff.html>

- 1.Conditionals
- 2.A function type
- 3.Recursion
- 4.Dynamic typing
- 5.Garbage collection
- 6.Programs composed of expressions
- 7.A symbol type
- 8.A notation for code using symbols and trees
- 9.The whole language there all the time

Lisp programming Language has all of these features (since mid 1960's)

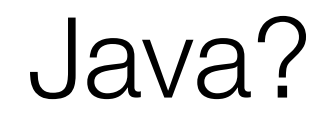

- 1.Conditionals
- 2.A function type (but coming in Java 8)
- 3.Recursion
- 4.Dynamic typing
- 5.Garbage collection
- 6.Programs composed of expressions
- 7.A symbol type
- 8.A notation for code using symbols and trees
- 9.The whole language there all the time

#### Groovy/Ruby/Python/Scala/Xtend (from Neal Ford)

- 1.Conditionals
- 2.A function type
- 3.Recursion
- 4.Dynamic typing (or Type Inference)
- 5.Garbage collection

## + Metaprogramming

- 6.Programs composed of expressions
- 7.A symbol type
- 8.A notation for code using symbols and trees
- 9.The whole language there all the time

#### Groovy/Ruby/Python/Scala (from Neal Ford)

- 1.Conditionals
- 2.A function type
- 3.Recursion

4.Dynamic typing (or Type Inference)

- 5.Garbage collection
- 6.Programs composed of expressions
- 7.A symbol type

8.A notation for code using symbols and trees

9.The whole language there all the time

## + Metaprogramming

# Typing

## Typing Spectrum

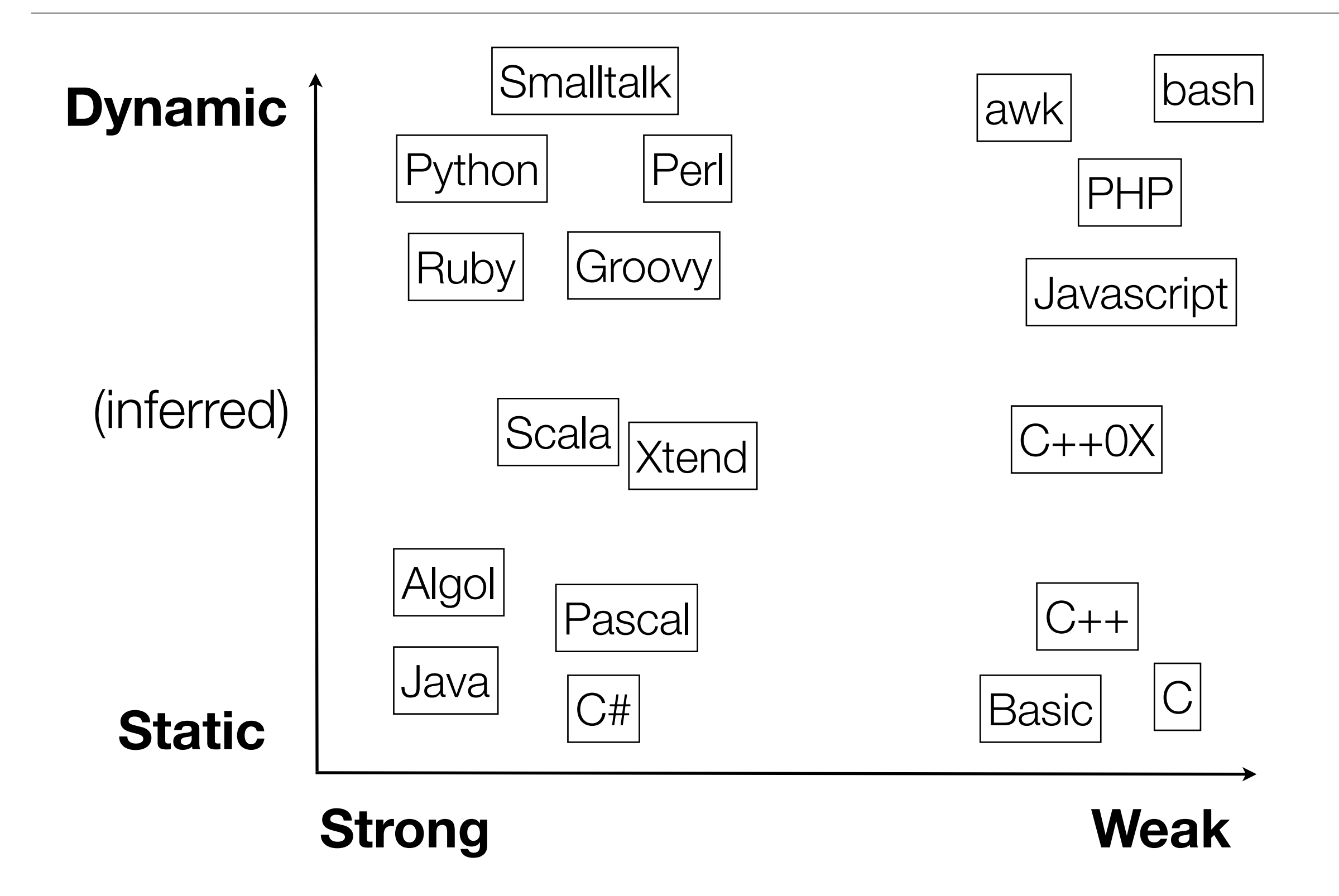

## Static to Dynamic

```
Java Example 
(from Jim Weirich)
• Java algorithm to filter 
  a list of strings
• Only printing those 
  shorter than 3 (in this 
  test case).
                                  import java.util.ArrayList;
                                  import java.util.List;
                                  class Erase
                                  \{ public static void main(String[] args)
                                   \{ List<String> names = new ArrayList<String>();
                                       names.add("Ted");
                                       names.add("Fred");
                                       names.add("Jed");
                                       names.add("Ned");
                                      System.out.println(names);
                                      Erase e = new Erase();
                                       List<String> short_names = e.filterLongerThan(names, 3);
                                      System.out.println(short_names.size());
                                       for (String s : short_names)
                                        {
                                        System.out.println(s);
                                       }
                                     }
                                     public List<String> filterLongerThan(List<String> strings, int length)
                                   \{ List<String> result = new ArrayList<String>();
                                       for (String s : strings)
                                       \mathcal{L}if (s.length() < length + 1)\{ result.add(s);
                                    }
                                    }
                                       return result;
                                    }
                                   }
```

```
Groovy 1
```
• Also a valid Groovy program...

```
import java.util.ArrayList;
import java.util.List;
class Erase
{
   public static void main(String[] args)
  \{ List<String> names = new ArrayList<String>();
     names.add("Ted");
     names.add("Fred");
     names.add("Jed");
     names.add("Ned");
    System.out.println(names);
    Erase e = new Erase();
    List<String> short_names = e.filterLongerThan(names, 3);
    System.out.println(short_names.size());
     for (String s : short_names)
    \{System.out.println(s);
     }
  }
   public List<String> filterLongerThan(List<String> strings, int length)
  {5} List<String> result = new ArrayList<String>();
     for (String s : strings)
     {
      if (s.length() < length + 1)\{ result.add(s);
      }
     }
     return result;
   }
}
```

```
Groovy 1
```
- Do we need generics?
- What about semicolons...
- Should standard libraries be imported?

```
import java.util.ArrayList;
import java.util.List;
class Erase
{
   public static void main(String[] args)
  \{ List<String> names = new ArrayList<String>();
     names.add("Ted");
     names.add("Fred");
     names.add("Jed");
     names.add("Ned");
    System.out.println(names);
    Erase e = new Erase();
     List<String> short_names = e.filterLongerThan(names, 3);
    System.out.println(short_names.size());
     for (String s : short_names)
\{ System.out.println(s);
     }
   }
   public List<String> filterLongerThan(List<String> strings, int length)
\{ List<String> result = new ArrayList<String>();
     for (String s : strings)
\{if (s.length() < length + 1)\{ result.add(s);
 }
 }
     return result;
   }
}
```
 $\overline{1}$ 

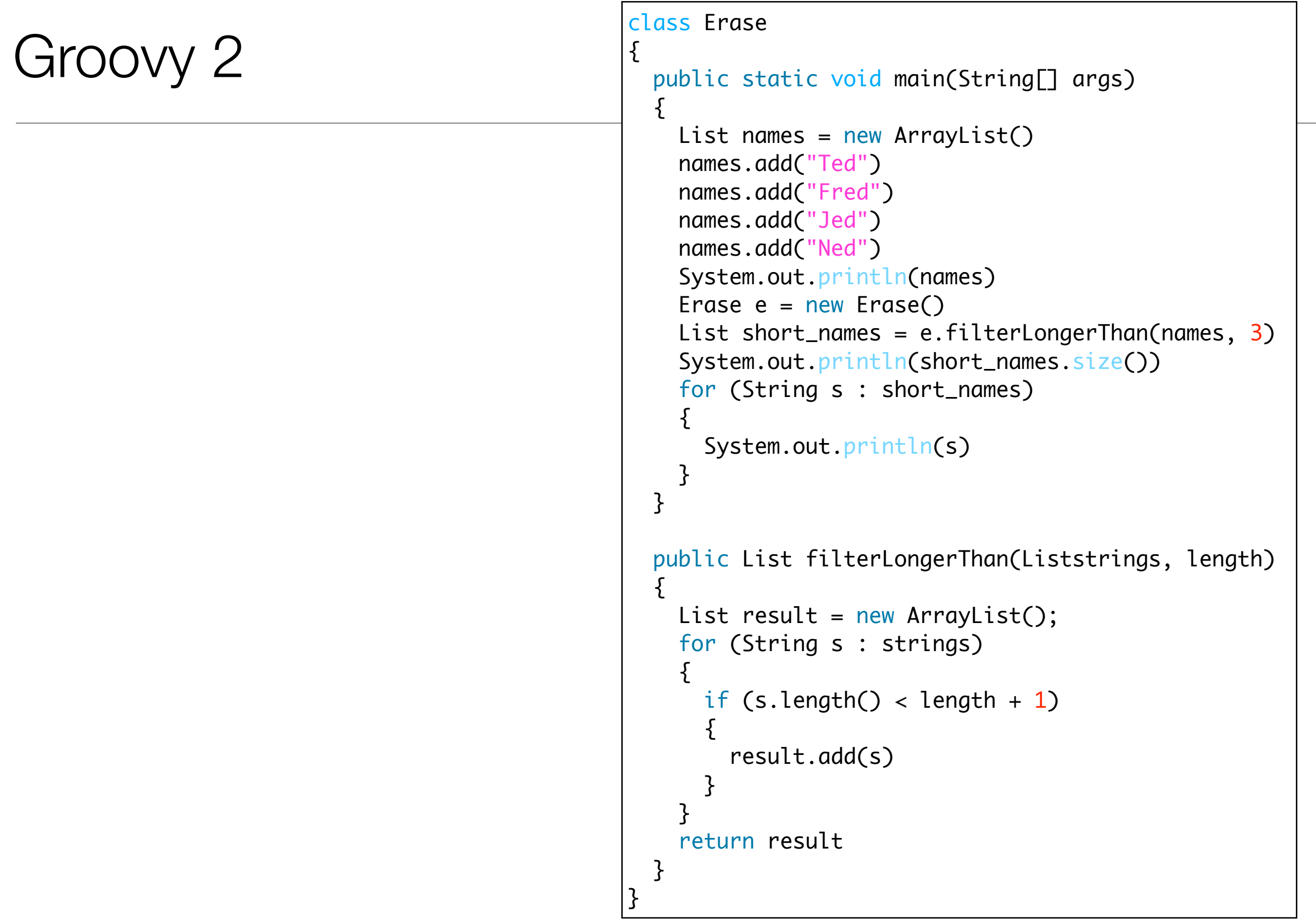

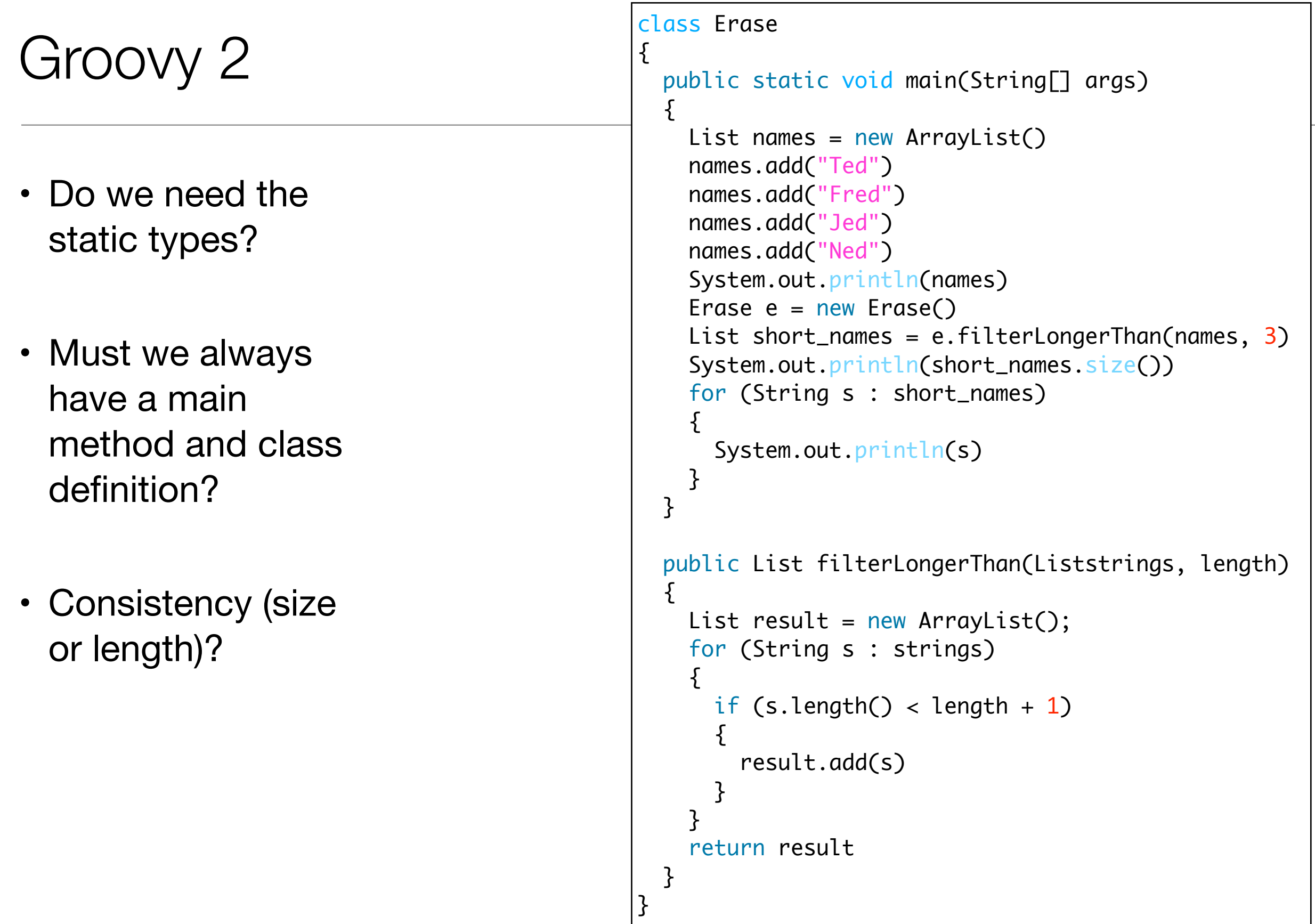

```
def filterLongerThan(strings, length) \{List result = new ArrayList();
   for (String s : strings)
  \{if (s.length() < length + 1)\{ result.add(s)
     }
   }
   return result }
List names = new ArrayList()
names.add("Ted"
)
names.add("Fred"
)
names.add("Jed"
)
names.add("Ned"
)
System.out.println(names)
List short_names = filterLongerThan(names, 
3
)
System.out.println(short_names.size())
for (String s : short_names) \{ System.out.println(s) }
```
- Should we have a special notation for lists?
- And special facilities for list processing?

```
def filterLongerThan(strings, length)
\{List result = new ArrayList();
   for (String s : strings)
\{if (s.length() < length + 1)\{ result.add(s)
     }
   }
   return result
}
List names = new ArrayList()
names.add("Ted")
names.add("Fred")
names.add("Jed")
names.add("Ned")
System.out.println(names)
List short_names = filterLongerThan(names, 3)
System.out.println(short_names.size())
for (String s : short_names)
{5} System.out.println(s)
<u>}</u>
```

```
def filterLongerThan(strings, length)
{
   return strings.findAll {it.size() <= length}
}
names = ["Ted", "Fred", "Jed", "Ned"]
System.out.println(names)
\textsf{List short\_names = filterLonger}Than(\textsf{names}, 3)System.out.println(short_names.size())
short_names.each {System.out.println(it)}
```
- Method needed any longer?
- Is there an easier way to use common methods (e.g. println)?
- Are brackets always needed?

```
def filterLongerThan(strings, length)
{
   return strings.findAll {it.size() <= length}
}
names = ["Ted", "Fred", "Jed", "Ned"]
System.out.println(names)
List short_names = filterLongerThan(names, 3)
System.out.println(short_names.size())
short_names.each {System.out.println(it)}
```
names = ["Ted", "Fred", "Jed", "Ned"] println names  $|short\_names = names.findAll{it.size() \Leftarrow 3}$ println short\_names.size() short\_names.each {println it}

```
import java.util.ArrayList;
import java.util.List;
class Erase
\{ public static void main(String[] args)
  \{ List<String> names = new ArrayList<String>();
     names.add("Ted");
     names.add("Fred");
     names.add("Jed");
     names.add("Ned");
    System.out.println(names);
    Erase e = new Erase();
     List<String> short_names = e.filterLongerThan(names, 3);
    System.out.println(short_names.size());
     for (String s : short_names)
\{System.out.println(s);
     }
   }
   public List<String> filterLongerThan(List<String> strings, int length)
\{ List<String> result = new ArrayList<String>();
     for (String s : strings)
\{if (s.length() < length + 1)\{ result.add(s);
       }
     }
     return result;
   }
}
```

```
names = ["Ted", "Fred", "Jed", "Ned"]
println names
short_names = names.findAll\{it.size() \leq 3\}println short_names.size()
short_names.each {println it}
```
#### Java vs Groovy?

#### Another Approach to Types?

- *Type Inference* : the compiler draws conclusions about the types of variables based on how programmers use those variables.
	- Yields programs that have some of the conciseness of Dynamically Typed Languages
	- But decision made at *compile time*, not at *run time*
	- More information for static analysis refactoring tools, complexity analysis. bug checking etc...
- Haskell, Scala, **Xtend**

```
object InferenceTest1 extends Application
```

```
{
 val x = 1 + 2 * 3 // the type of x is Int
  val y = x.toString() // the type of y is String
  def succ(x: Int) = x + 1 // method succ returns Int values
}
```

```
Java Example 
-> XTend
• Unlike Groovy - this is
  NOT an XTend 
  Program
                                  import java.util.ArrayList;
                                  import java.util.List;
                                  class Erase
                                  \{ public static void main(String[] args)
                                  \{ List<String> names = new ArrayList<String>();
                                       names.add("Ted");
                                       names.add("Fred");
                                       names.add("Jed");
                                       names.add("Ned");
                                      System.out.println(names);
                                      Erase e = new Erase();
                                       List<String> short_names = e.filterLongerThan(names, 3);
                                      System.out.println(short_names.size());
                                       for (String s : short_names)
                                       {
                                        System.out.println(s);
                                       }
                                     }
                                     public List<String> filterLongerThan(List<String> strings, int length)
                                  \{ List<String> result = new ArrayList<String>();
                                       for (String s : strings)
                                      \mathcal{L}if (s.length() < length + 1)\{ result.add(s);
                                   }
                                       }
                                       return result;
                                   }
                                  }
```

```
def & var
                                 import java.util.ArrayList;
                                 import java.util.List;
                                 class Erase
                                  \{ def static void main(String[] args)
                                  \{ var List<String> names = new ArrayList<String>();
                                     names.add("Ted");
                                     names.add("Fred");
                                     names.add("<u>Jed</u>");
                                     names.add("<u>Ned</u>");
                                     System.out.println(names);
                                     var Erase e = new Erase();
                                      var List<String> short_names = e.filterLongerThan(names, 3);
                                     System.out.println(short_names.size());
                                      for (String s : short_names)
                                  \{System.out.println(s);
                                   }
                                    }
                                    def List<String> filterLongerThan(List<String> strings, int length)
                                    \{var List<String> result = new ArrayList<String>();
                                      for (String s : strings)
                                      \{if (s.length() < length + 1)
                                        {5} result.add(s);
                                   }
                                   }
                                      return result;
                                    }
                                  }
Are semicolons 
   necessary?
```

```
No semicolons
                                    import java.util.ArrayList;
                                    import java.util.List;
                                    class Erase
                                    \{ def static void main(String[] args)
                                    \{ var List<String> names = new ArrayList<String>()
                                         names.add("Ted")
                                         names.add("Fred")
                                         names.add("Jed")
                                        names.add("<u>Ned</u>")
                                        System.out.println(names)
                                         var Erase e = new Erase()
                                         var List<String> short_names = e.filterLongerThan(names, 3)
                                        System.out.println(short_names.size())
                                         for (String s : short_names)
                                    \{System.out.println(s)
                                     }
                                       }
                                       def List<String> filterLongerThan(List<String> strings, int length)
                                      \{ var List<String> result = new ArrayList<String>()
                                         for (String s : strings)
                                        {5}if (s.length() < length + 1)
                                          {5} result.add(s)
                                     }
                                     }
                                         return result
                                       }
                                    }
Can some types be 
         inferred?
```
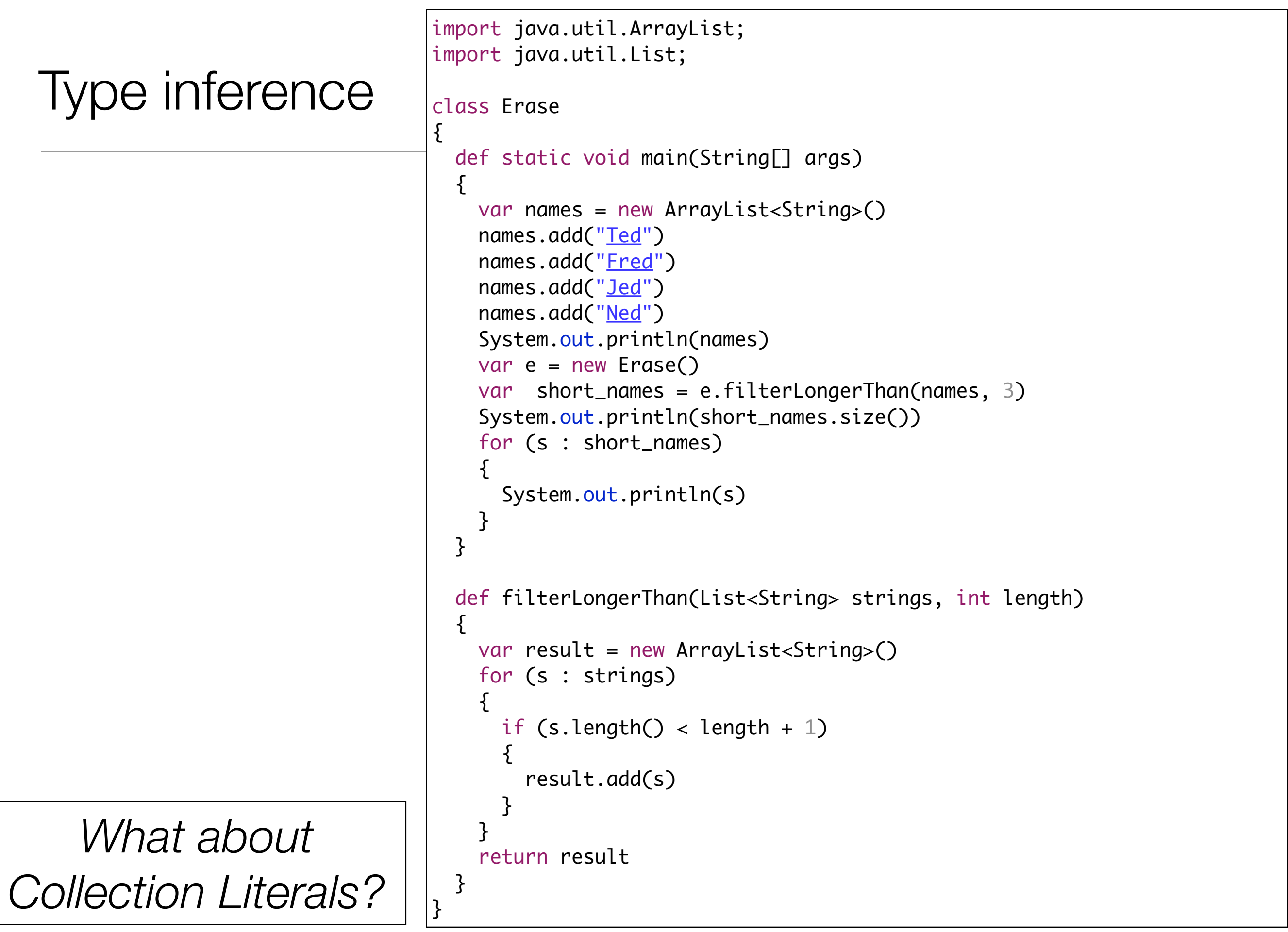

## Collection Literals

*Can Lambas* 

*simplify code?*

```
import java.util.ArrayList;
import java.util.List;
class Erase
\{ def static void main(String[] args)
  \left\{ \right\}var names = \#['Ted", "Fred", "Jed", "Ned"]System.out.println(names)
     var e = new Erase()
     var short_names = e.filterLongerThan(names, 3)
    System.out.println(short_names.size())
     for (s : short_names)
    \left\{ \right\}System.out.println(s)
    }
   }
   def filterLongerThan(List<String> strings, int length)
  \{ var result = new ArrayList<String>()
     for (s : strings)
    {5}if (s.length() < length + 1){5} result.add(s)
 }
 }
     return result
   }
}
```
#### Lambdas

```
import java.util.ArrayList;
import java.util.List;
class Erase
{5} def static void main(String[] args)
  \{var names = \#['Ted", "Fred", "Jed", "Ned"]System.out.println(names)
     var e = new Erase()
     var short_names = e.filterLongerThan(names, 3)
     System.out.println(short_names.size())
    short_names.forEach[System.out.println(it)]
   }
   def filterLongerThan(List<String> strings, int length)
  \{ val result = new ArrayList<String>()
     strings.forEach[ if (it.length() < length + 1)
      {5} result.add(it)
       }]
     result
   }
}
```
*What are List Comprehensions?*

#### Filters/List Comprehensions

```
import java.util.List;
class Erase
\{ def static void main(String[] args)
  \{var names = \#[\underline{''}\underline{Ted''}, \underline{''}\underline{Fred''}, \underline{''}\underline{Jed''}, \underline{''}\underline{Ned''}]System.out.println(names)
     var e = new Erase() var short_names = e.filterLongerThan(names, 3)
     System.out.println(short_names.size())
     short_names.forEach[System.out.println(it)]
   }
   def filterLongerThan(List<String> strings, int length)
   {5}val list = strings.filter[it.length() <= 3]
      list
   }
}
```
*Do we need the class Erase at all?*

#### Final Version

```
class Erase
{
   def static void main(String[] args)
  \{var names = \#['Ted", "Fred", "Jed", "Ned"] println(names)
    var short_names = names.filter[it.length() <= 3]
     println(short_names.size())
    short_names.forEach[println(it)]
   }
}
```

```
s Erase
                                                                                                                    33
import java.util.ArrayList;
import java.util.List;
class Erase
\{ public static void main(String[] args)
  \{ List<String> names = new ArrayList<String>();
     names.add("Ted");
     names.add("Fred");
     names.add("Jed");
     names.add("Ned");
    System.out.println(names);
    Erase e = new Erase();
     List<String> short_names = e.filterLongerThan(names, 3);
    System.out.println(short_names.size());
     for (String s : short_names)
\{System.out.println(s);
 }
   }
   public List<String> filterLongerThan(List<String> strings, int length)
\{ List<String> result = new ArrayList<String>();
     for (String s : strings)
\{ if (s.length() < length + 1)
\{ result.add(s);
       }
     }
     return result;
   }
}
                                                             class Erase
                                                             \{ def static void main(String[] args)
                                                               \{var names = \#[\text{``}\text{Ted''}, \text{ ``}\text{Fred''}, \text{ ``}\text{Jed''}, \text{``}\text{Ned''}] println(names)
                                                                 var short_names = names.filter[it.length() \leq 3]
                                                                  println(short_names.size())
                                                                 short_names.forEach[println(it)]
                                                                }
                                                             }
                                                             names = ["Ted", "Fred", "Jed", "Ned"]
                                                             println names
                                                             short_names = names.findAll\{it.size() \leq 3\}println short_names.size()
                                                             short_names.each {println it}
                        java
                                                                                                           groovy
                                                                                                            xtend
```
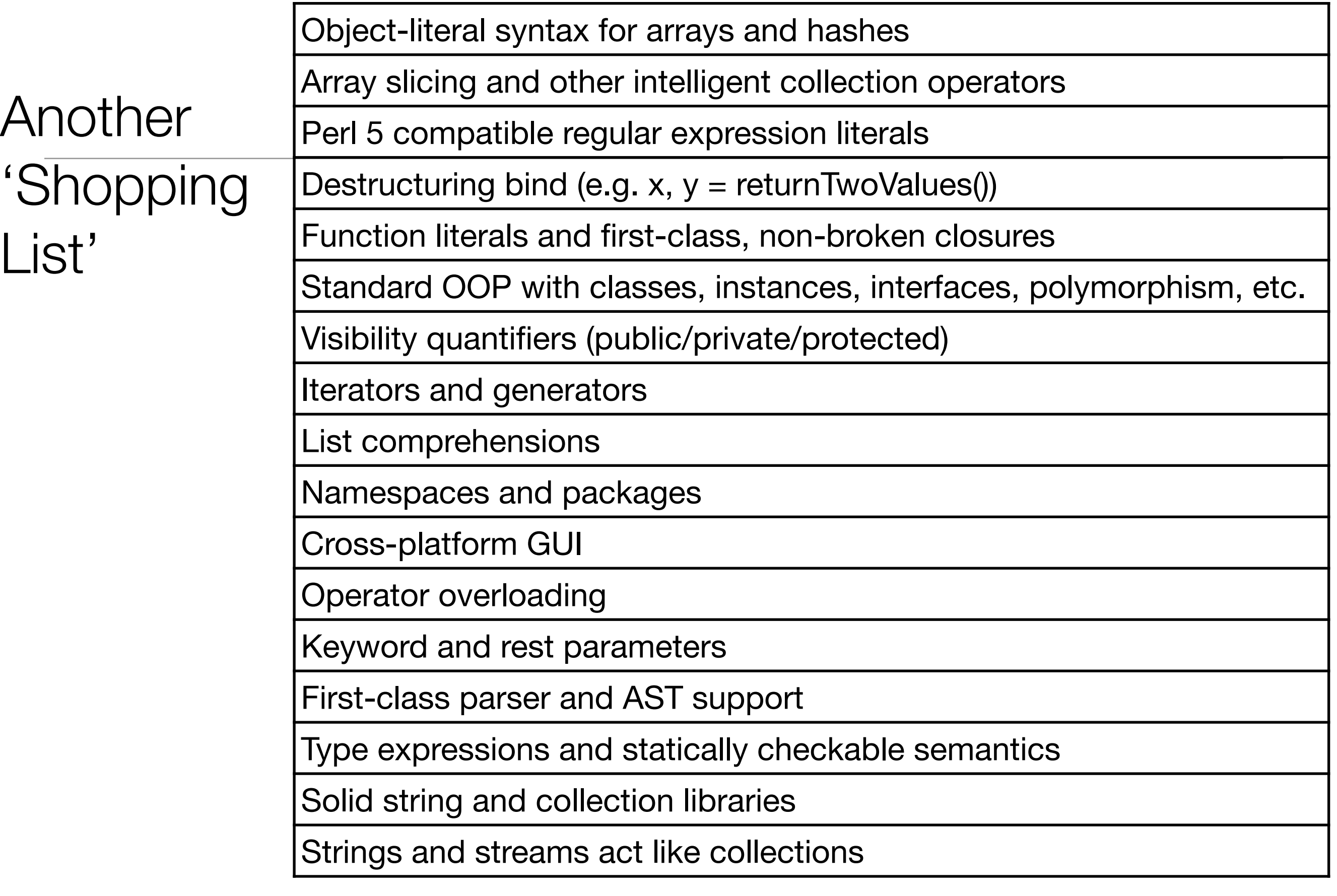

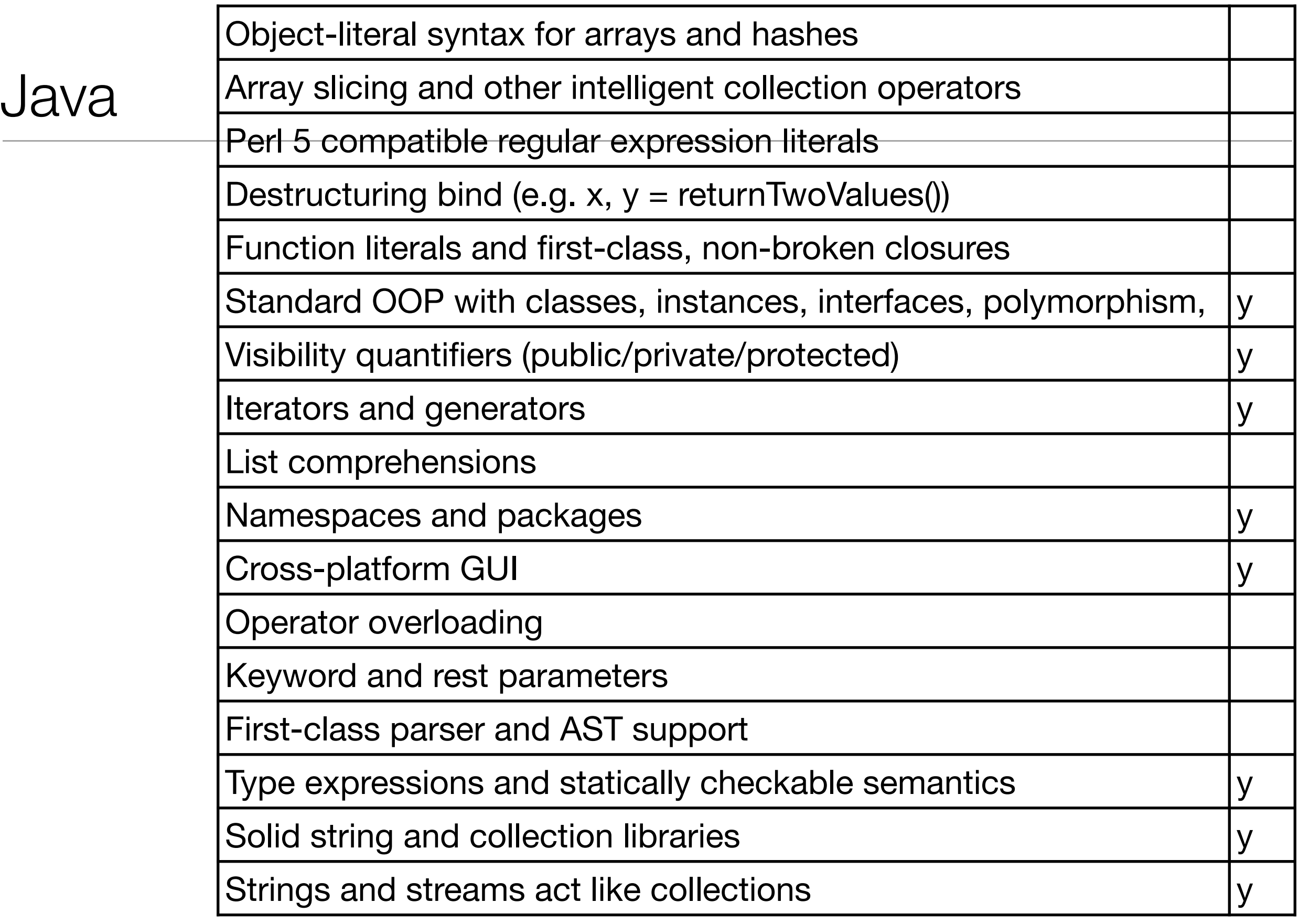

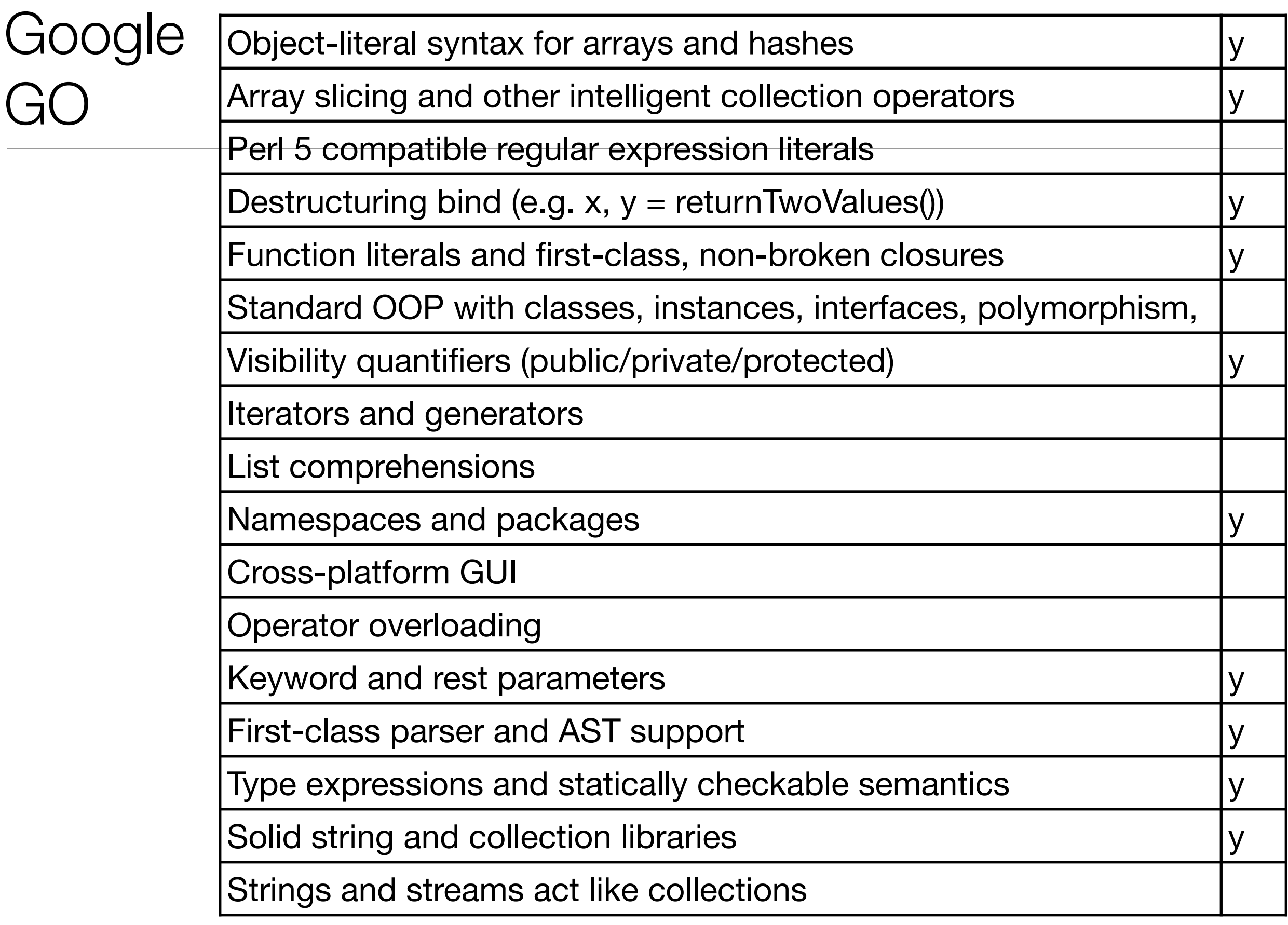

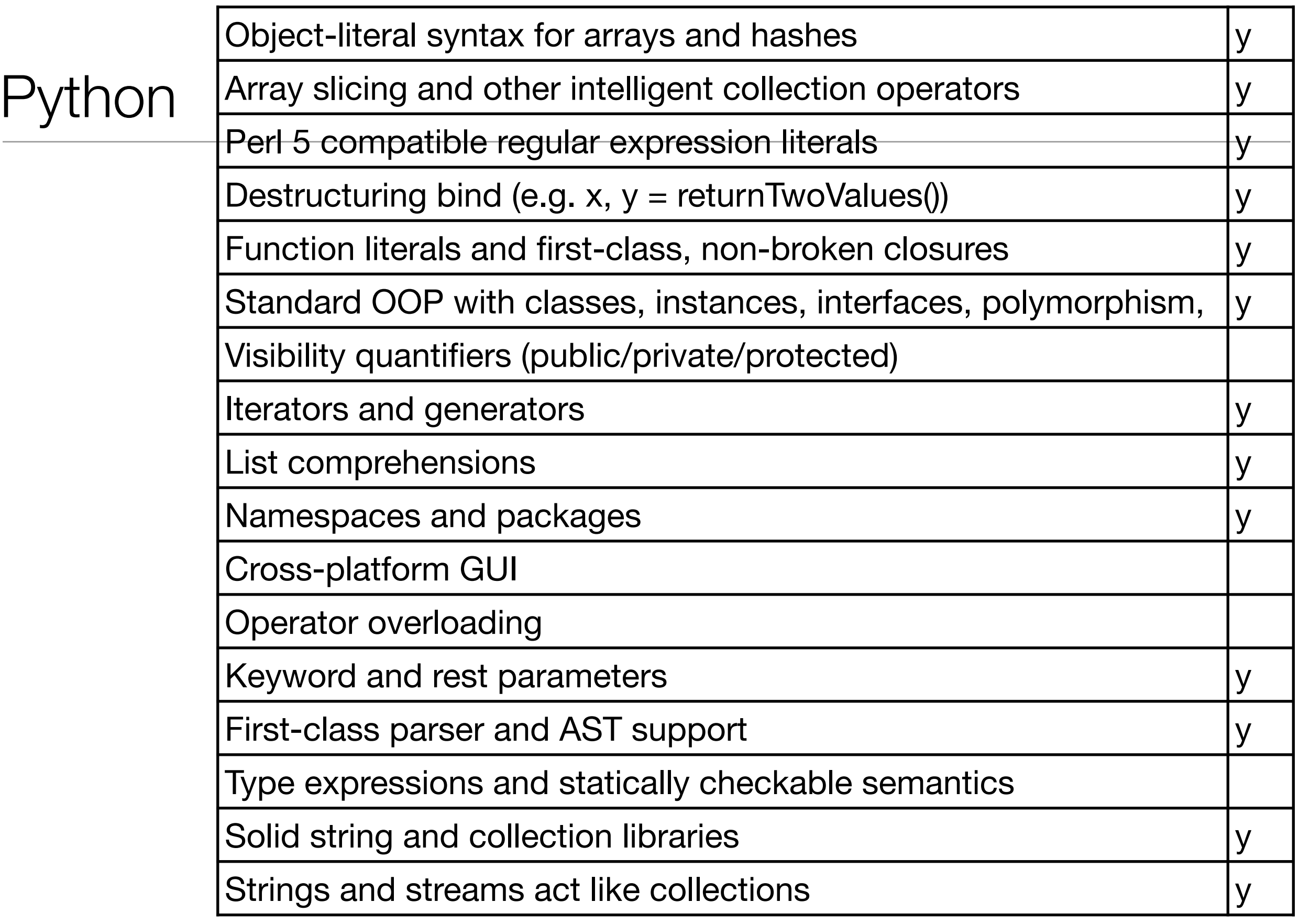

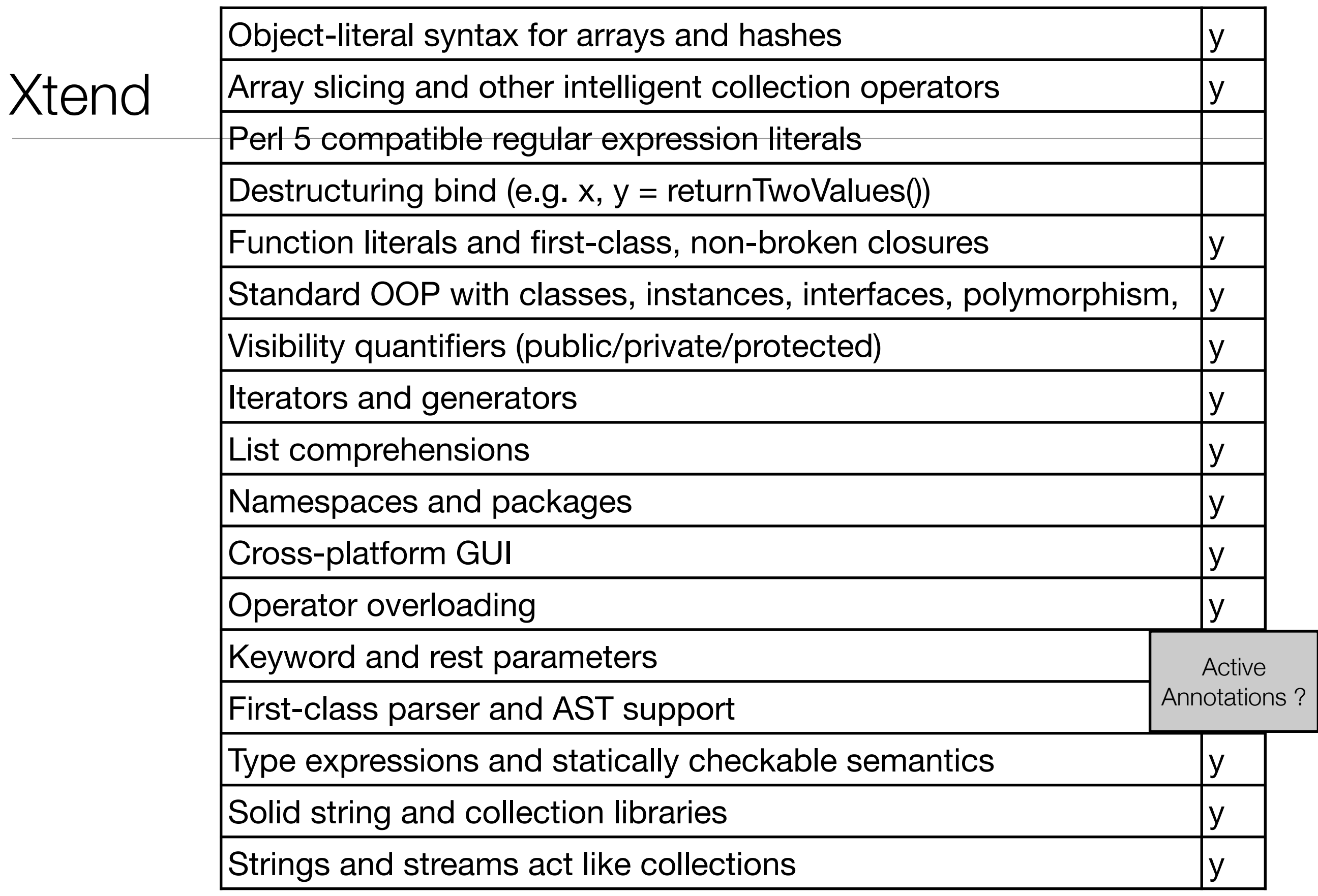

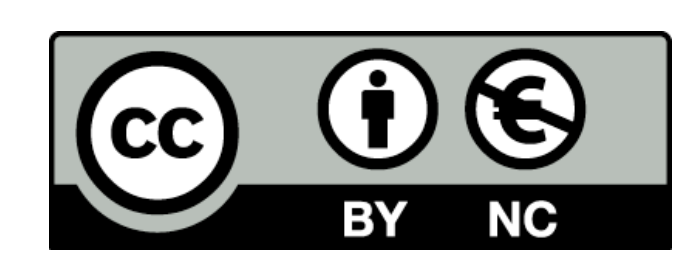

Except where otherwise noted, this content is licensed under a Creative Commons Attribution-NonCommercial 3.0 License.

For more information, please see http:// creativecommons.org/licenses/by-nc/3.0/

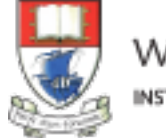

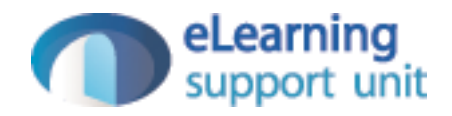